## **ZESZYTY NAUKOWE POLITECHNIKI ŚLĄSKIEJ**

**Serial GÓRNICTWO z. 87**

**Nr kol. 558**

**Bernard DRZĘŹLA Antoni KOT**

**ZASTOSOWANIE ETO DO WYZNACZANIA PARAMETRÓW OPISUJĄCYCH NIECKĘ OBNIŻENIOWĄ WYWOŁANĄ EKSPLOATACJĄ POKŁADÓW NACHYLONYCH**

Streszczenie: W pracy przedstawiono podstawy teoretyczne i przy-<br>dy zastosowania programu obliczeniowego do wyznaczania **parame**kłady zastosowania programu obliczeniowego do wyznaczania **trów opisujących nieckę obniżeniową, wywołaną eksploatacją pokładów nachylonych. Program ED24 opracowany w języku ALGOL 1900 dla maszyn cyforwych typu ODRA z serii 1300, oprócz parametrów teorii S. Knothego tg p i a, wyznacza: parametr przesunięcia wpływów "k", teoretyczne przesunięcie krawędzi eksploatacji od strony wzniosu pokładu d i od strony upadu pokładu d^.**

### **1. Wprowadzenie**

**Obserwacje wpływów eksploatacji pokładów nachylonych i stromych na powierzchnię wykazały, de różnią się one od wpływów eksploatacji pokładów poziomych lub słabo nachylonych zarówno rozkładami wskaźników deformacji, jak również wartościami parametrów teorii opisujących te wpływy.**

**Badania wpływu eksploatacji pokładów nachylonych są utrudnione z uwagi na brak dostatecznie bogatego materiału obserwacyjnego i brak wypracowanych metod obliczeniowych. Możliwość dostowowania istniejących teorii ruchów górotworu do prognozowania wpływu eksploatacji pokładów nachylonych i stromych jest utrudniona z uwagi na charakterystyczną dla pokładów nachylonych zmienność parametrów tych teorii oraz występowanie innych czynników charakteryzujących wpływy.**

**Badania wpływu czynników górniczo-geologicznych na kształtowanie się niecek obniżeniowych, wywołanych eksploatacją pokładów nachylonych i stromych [4], przeprowadzono z wykorzystaniem analizy wariancji oraz rachunku korelacji i regresji wykazały, że równie ważnymi, jak podstawowe parametry teorii ruchów górotworu, czynnikami mającymi wpływ na kształtowania się Wiecek ebniżeniowyoh sąt**

- **stan górotworu i eksploatacji,**
- **teoretyczno przesunięcie krawędzi eksploatacji,**
- **przesunięcie wpływów wywołane nachyleniem pokładu.**

**Przeprowadzenie setek analiz depasowań niecek teoretycznych do pomierzonych, przy wykorzystywaniu do obliczeń teoretycznych nemegramów, było bardzo prąeeehłonne. Były one jednak konieczne z uwagi na potrzebę przy**

**\_\_\_\_\_\_\_\_1977**

gotowania odpowiednich wstępnych założeń, czy to charakteru zmienności parametrów teorii, czy też określenia dodatkowych czynników wpływających *aa* kształtowanie eię niecek obniżeniowych.

Wykorzystanie elektronicznej techniki obliczeniowej umożliwi optymalizację tych badań.

W oparciu o dotychczasowe doświadczenia w zakresie:

- prognozowania wpływów eksploatacji pokładów nachylonych na powierzchnię,

- komputeryzacji metod prognozowania wpływów,

- wyznaczania parametrów teorii wpływów,

w niniejszym opracowaniu autorzy przedstawili założenia teoretyczne i przykłady zastosowania programu ED24 opartego o wzory teorii S. Knothego, z modyfikacjami dotyczącymi pokładów nachylonych.

## 2. Parametry charakteryzujące wpływ eksploatacji pokładów nachylonych na powierzchnie

Istotnym czynnikiem jest stan górotworu i eksploatacji,"przez który rozumiemy stopień naruszenia górotworu wcześniejszą eksploatacją oraz liczbę i położenie równocześnie prowadzonych eksploatacji. Niestety, aktualnie nie jest możliwe analityczne ujęcie tego czynnika w metodzie prognozowania wpływów eksploatacji.

Z obserwacji wpływów eksploatacji pokładów nachylonych wynika, że może zmienić radykalnie rozkład wskaźników deformacji powierzchni.

Drugim z czynników jest przesunięcie krawędzi eksploatacji do środka wybranej przestrzeni. W literaturze fachowej brak jednoznacznych opinii na ten temat. W przypadku pokładów nachylonych obserwuje się inne wartości przesunięcia krawędzi eksploatacji od strony wzniosu "d<sub>a</sub>" i inne strony upadu pokładu "d<sub>a</sub>".

Parametr odchylenia wpływów od pionu "k" był już przez szereg autorów dyskutowany i analizowany. Wydaje się, że słuszniejsze jest przyjmowanie go oddzielnie dla warstw karbońskich i oddzielnie dla nadkładu (w prawie wszystkich przypadkach dla nadkładu k=0) . Szereg przeciwstawnie działających czynników utrudnia uzależnienie parametru "k" od parametrów górniczo-geologicznych.

Oprócz tych parametrów występujących niezależnie od przyjmowanej metody obliczeniowej, z uwagi na zastosowanie w programie ED24 teorii S. Knothego, podajemy kilka uwag do przebiegu zmienności parametrów teorii S. Knothego  $tg\beta$  i a.

Z pracy  $[4]$  wynika, że parametr "tg $\beta$ " zasadniczo rośnie wraz z głębokością i w związku z tym, że dla danej niecki mamy do czynienia ze zmienną głębokością kolejnych partii pokładu, ta zmienność tg $\phi$  powinna być uwsględniona.

#### Zastosowanie ETO de wyznaczania parametrów.. 99

**Parametr "a" maleje wraz ze wzrostem kąta nachylenia. Z uwago na to, te dla konkretnej niecki obniżeniowej nachylenie pokładu jest w zasadzie stałe, zdecydowano się nie azmienniać tego parametru.**

**Przy ustalaniu parametrów charakteryzujących wpływ eksploatacji pokładów nachylonych na powierzchnię autorzy, korzystając z wieloletniego doświadczenia w zakresie prognozowania wpływów, uwzględnili potrzebę:**

- **minimalizacji liczby parametrów z uwagi na jednoznaczność charakteru ich wpływu na nieckę obnlśeniową,**
- **minimalizacji liczby parametrów z uwagi na motliwości dostępnych maszyn cyfrowych.**

## **3. Podstawy teoretyczne programu ED24**

**Parametry teorii S. Knothego uzupełnione parametrami charakterystycznymi dla pokładów nachylonych i stromych wyznacza się na podstawie pomierzonych obniśeń, przy założeniu, że obniżenia osiągnęły już swoją wielkość, tzn. że górotwór jest już uspokojony i nie podlega dalszym ruehom w wyniku danej eksploatacji.**

**Do wyznaczania parametrów teorii ruchów górotworu stosowano dotychczas między innymi:**

- **sposób kolejnych przybliżeń dopasować niecek teoretycznych do rzeczywistych,**
- **metodę minimum błędów współczynnika eksploatacji parametru "a" (A.Kot [3]).**
- **metodę różniczkową.**

**B. Drzęźla [i] jako kryterium wyznaczania parametrów przyjął minimum wariancji resztkowej i to kryterium przyjęto w programie ED24.**

**Ogólny tok postępowania przy wyznaczaniu parametrów polega na określeniu minimum wariancji resztkowej, czyli na wyznaczeniu minimum funkcji.**

$$
B(a_{s},t,t_{h},d_{g},d_{d},k) = \sum_{i=1}^{n} p_{i} \left[ a_{s}, w_{i} \left( t, t_{h}, d_{g}, d_{d},k \right) - w_{i}^{(p)} \right]^{2} \qquad (1)
$$

**gdzie:**

- **n liczba punktów pomiarowych,**
- **w / \* ) zmierzona wielkość obniżenia i-tego punktu,**
- **w^ teoretyczna wielkość obniżenia i-tego punktu, podzielona przez zastępczy współczynnik kierowania stropem, zależna od wyznaczonych parametrów t, t<sub>n</sub>, d<sub>w</sub>, d<sub>d</sub> i k oraz od zastępczych grubości pokładów gz (jest to suma odpowiednich całek po obszarach eks**

ploatacji mnożonych przez zastępcze grubości pokładów w tych obszarach),

- waga błędu kwadratowego przyporządkowana i-temu punktowi pomiarowemu; w programach przewidziano cztery rodzaje wag do wyboru przez użytkownika!

$$
p_{\pm} = 1
$$
  
\n
$$
p_{\pm} = |w_{\pm}(p)|
$$
  
\n
$$
p_{\pm} = |w_{\pm}(p)|
$$
  
\n
$$
p_{\pm} = |x_{\pm}(p)|
$$

gdzie!

- obliczone z obniżeń nachylenie profilu niecki obniżeniowej wzdłuż linii pomiarowej,
- $K_{4}$  (p) - obliczona z obniżeń krzywizna profilu niecki obniżeniowej wzdłuż linii pomiarowej.

Dwa ostatnie rodzaje wag można oczywiście stosować, gdy punkty pomiarowe rozmieszczone są w przybliżeniu wzdłuż jednej linii.

- parametry przyjętej, liniowej zależności między głębokością eksploatacji h a wielkością parametru tg $\beta$ 

$$
\text{tg } \beta = \text{t} + \text{t}_{\text{h}} \cdot \text{h} \tag{3}
$$

- $d_d$ , $d_g$  przesunięcie krawędzi eksploatacji wynikające z istnienia niezawalonego (nieugiętego) wspornika przy krawędziach, odpowiednio dla najniższego i najwyższego punktu wierzchołkowego każdego obszaru eksploatacji; zakłada się, że wielkość obrzeża zamienia się liniowo z głębokością od wielkości d<sub>a</sub> do wielkości  $d_g$ ,
- współczynnik określający kąt odchylenia wpływów (dewiacji przesunięcia ^pływów) od pionu w górotworze karbońskim, *Ę)* =kof.

Wyjaśnienia wymaga wprowadzone pojęcie zastępcżego sposobu kierowania stropem. Pojęcie to wiąże się z sytuacją, kiedy na powstanie analizowanej niecki osiadania miała wpływ eksploatacja więcej niż jednego obszaru z różnymi sposobami kierowania stropem. Wtedy wybieramy zastępczy sposób kierowania stropem i obliczamy dla każdego obszaru eksploatacji ekwiwalentną grubość pokładu w tym obszarze. Przyjmujemy przy tym, że ekwiwalentna grubość pokładu w tych obszarach, w których był stosowany taki sam

## Zastosowanie ETO do wyznaczania parametrów.. 101

sposób kierowania stropem, jak sposób zastępczy, jest równa faktyeznej grubości pokładu, natomiast w obszarach, w których był stosowany inny sp» sób kierowania stropem, ekwiwalentna grubość pokładu wyniesie:

$$
g_{g} = g \cdot \frac{a}{a_{g}} \tag{4}
$$

gdzie:

- g rzeczywista grubość pokładu,
- a współczynnik eksploatacyjny odpowiadający stosowanemu w danym obszarze sposobowi kierowania stropem,
- a<sub>z</sub> współczynnik eksploatacyjny odpowiadający zastępczemu sposobowi kierowania stropem.

Stosunek a/a<sub>z</sub> należy przyjmować odpowiednio do wyników obserwacji poczynionych w danym terenie.

Z sześciu warunków koniecznych istnienia minimum funkcji B(a<sub>s</sub>,t,th,d<sub>n</sub>,  $d_{a}$ k) określonej wzorem (1) można efektywnie wykorzystać jeden:

$$
\frac{\partial B}{\partial a_g} = 0 \tag{5}
$$

3 warunku tego otrzymujemy:

$$
a_{z} = \frac{\sum_{i=1}^{n} p_{i} \cdot w_{i}^{2}}{\sum_{i=1}^{n} p_{i} \cdot w_{i} \cdot w_{i}^{(p)}}
$$
 (6)

Wstawiając (6) do (1), otrzymujemy funkcję z pięcioma szukanymi parametrami t, t<sub>h</sub>,d<sub>z</sub>,d<sub>d</sub> i k. Minimum wariancji resztkowej względem tych pięciu parametrów nie można wyznaczyć w sposób efektywny.

Omawiany program zawiera odpowiednią procedurę wyznaczania w sposób numeryczny funkcji (1), z uwzględnieniem wzoru (6) .

## 4. Przykłady wyznaczania parametrów niecki obnlżeniowej

Program ED24 przetestowany został na przykładzie niecki obliczonej teoretycznie, a następnie wykorzystany w analizach szeregu niecek obniżeniowych, uprzednio przebadanych przy pomocy nomogramów drogą kolejnych przybliżeń. Uzyskano bardzo dobre zgodności wartości parametrów wyznaczonych obiema metodami.

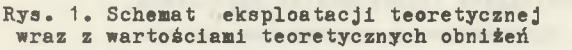

Końcowy wynik obliczeń według programu ED24 przedstawia tablica 2 potwierdzająca wystarczającą dla celów praktycznych zgodność parametrów wyznaczonych z wyjściowymi.

### 4.2. Przykład praktyczny - rzeczywisty

Jednym z wcześniej wykonanych przykładów analiz przebiegu zmienności parametrów niecki obniżeniowej jest przykład z kopalni Marcel, z niecki powstałej na linii obserwacyjnej Marklowice-Chałupki. Niecka ta wywołana została eksploatacją pokładu 721 systemem ścianowym z zawałem stropu na głębokości 190-240 m. W nadkładzie o miąższości około 100 m występowały piaski, żwiry, gliny i iły, a w karbonie na przemian: piaskowce, łupki

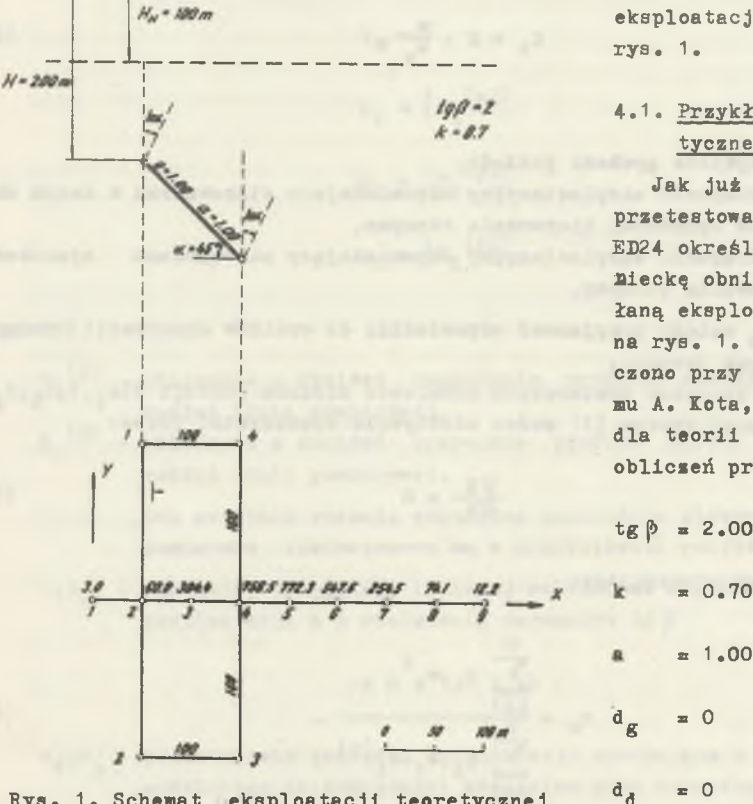

Przykład danych dla pregramu ED24 przedstawiono w tablicy 1. Dane te dotyczą eksploatacji pokazanej na

## 4.1. Przykład niecki teoretycznej

Jak już zaznaczono, dla przetestowania programu ED24 określono teoretyczną nieckę obniżeniową, wywołaną eksploatacją pokazaną na rys. 1. Obniżenia obliczono przy pomocy nomogramu A. Kota, opracowanego dla teorii S. Knothego. Do obliczeń przyjęto

# Zastosowanie ETO do wyznaczania parametrów... 103

**Tablica 1**

**Przykład danych dla programu ED24 dotyczący eksploatacji pokazanej na rysunku 1**

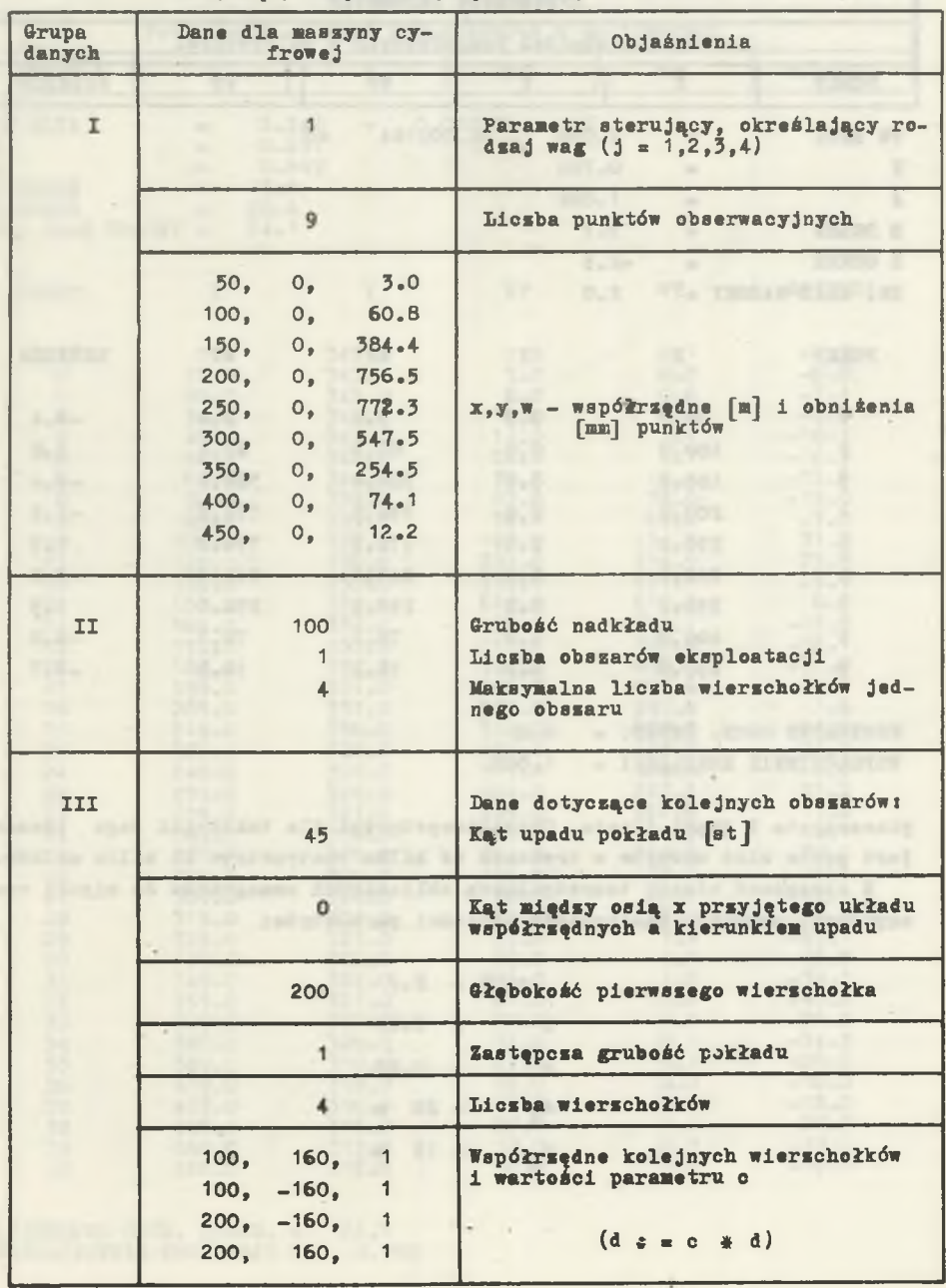

Tablica 2

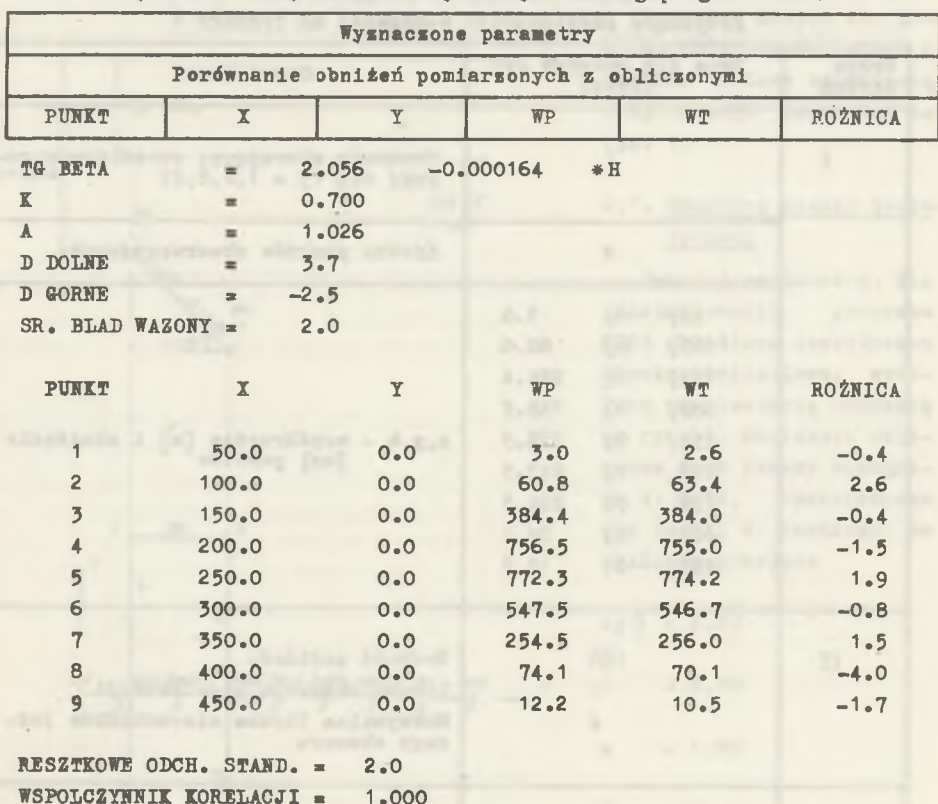

Wydruk końcowy obliczeń wykonanych według progranu ED24

**piaasczyete i łupki ilaste. Charakterystyczna dla tektoniki tego obszaru jest gęsta sieć uskoków o zrzutach od kilku centymetrów do kilku metrów.**

**Z dopaeowań niecek teoretycznych obliczanych nomogramea do niecki rzeczywistej uzyskano następujące wartości parametrów:**

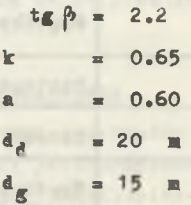

Zastosowanie ETO do wyznaczania •parametrów...\_\_\_\_\_\_\_\_\_\_\_\_\_\_\_\_\_\_\_\_\_\_\_\_\_\_\_105

#### Tablica 3

Wydruk końcowy obliczeń wykonanych według programu ED24

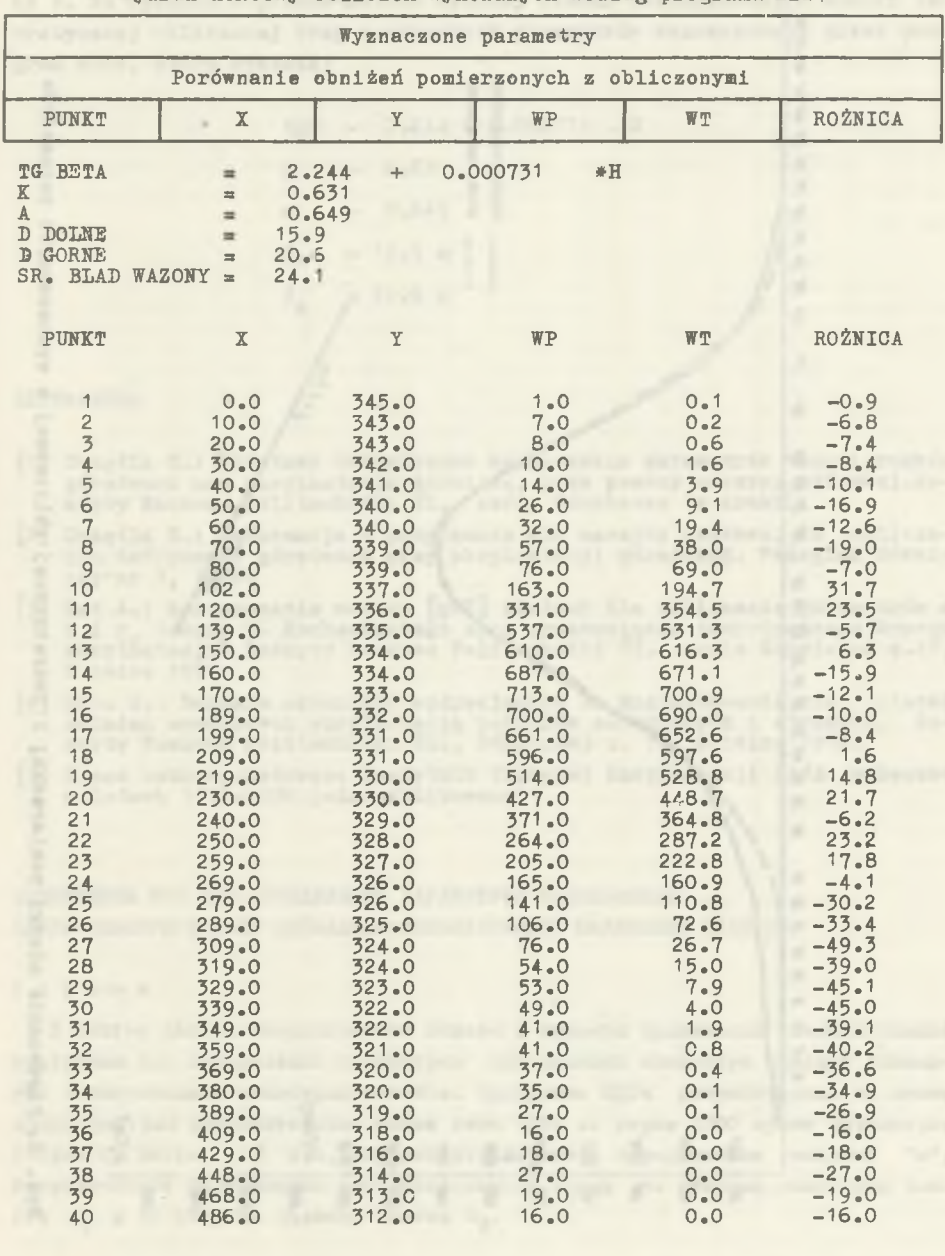

RESZTKOWE ODCH. STAND. = 24.1<br>WSPOLCZYNNIK KORELACJI = 0.995

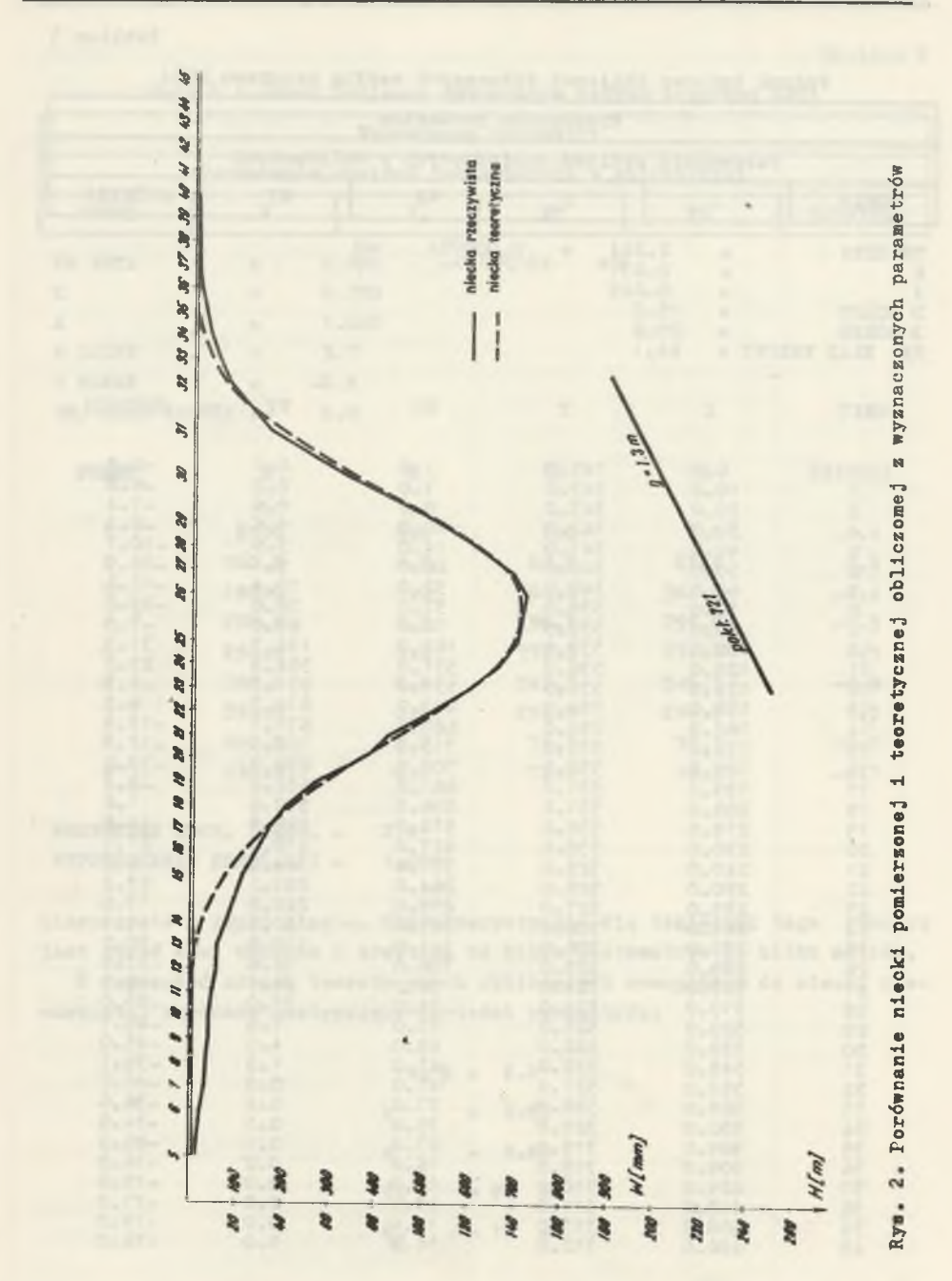

**NATION NEWSFILMERS** 

106

.

Przy zastosowaniu programu ED24 uzyskano wyniki przedstawione w tablicy 3. Na rysunku 2 przedstawiono wykresy niecki rzeczywistej i niecki teoretycznej obliczonej przy wartościach parametrów wyznączonych przez program ED24. które wynoszą:

> $tg\beta = 2.244 + 0.000731$ . H  $\mathbf{k}$  $0.631$  $\equiv$ 0.649  $\mathbf{R}$  $= 15.9 m$ d<sub>a</sub>  $d_{g}$  $= 20.6$  m

#### **LITERATURA**

- [1] Drzęźla B.: Podstawy teoretyczne wyznaczania parametrów teorii ruchów górotworu nad eksploatacją górniczą, przy pomocy maszyny cyfrowej. Ze-szyty Naukowe Politechniki Sl., seria Górnictwo (w druku).
- [2] Drzęźla B.: Informacja o programach dla maszyny cyfrowej do obliczania deformacji górotworu przy eksploatacji górniczej. Przegląd Górniczy nr 3, 1974.
- [3] Kot A.: Zastosowanie metody [pVV] minimum dla obliczania parametrów a, b i r teorii T. Kochmańskiego oraz przesunięcia teoretycznego brzegu<br>eksploatacji. Zeszyty Naukowe Politechniki S1., seria Górnictwo z.44,<br>Gliwice 1971.
- [4] Kot. A.: Badanie czynników wpływających na kształtowanie się miecek osiadań wywołanych eksploatacją pokładów nachylonych i stromych.<br>szyty Naukowe Politechniki S1., Górnictwo z. 71, Gliwice 1976.  $Ze-$
- [5] Prace naukowo-badawcze Instytutu Techniki Eksploatacji Złóż wykonane w latach 1971-1976 (nie publikowane).

ПРИМЕНЕНИЕ ЕТО ДЛЯ ОПРЕДЕЛЕНИЯ ПАРАМЕТРОВ ОПИСЫВАЮЩИХ ЛЕПРЕССИОННУЮ МУЛЬЛУ ВЫЗВАННУЮ ЭКСПЛУАТАНИЕЙ НАКЛОННЫХ ПЛАСТОВ

#### Резюме

В статье даются теоретические основы и примеры применения вычислительной программы для определения параметров описывающих сниженную мульду вызванную эксплуатацией наклонных пластов. Программа ЕД24 разработанная на языке AICOI 1900 для вычислительных машин типа ОДРА из серии 1300 кроме параметров теории С. Кнота тг $\beta$  и а, определяет: параметр передвижения влияний "к", теоретическое перемещение эксплуатационной грани со стороны восстания пласта d<sub>o</sub> и со стороны падения пласта d<sub>d</sub>.

APPLYING ELECTRONIC CALCULATIONS TO DETERMINE PARAMETERS DESCRIBING DEPRESSION BASINS RESULTING EROM INCLINED BEDS WORKS,

#### **Summary**

Theoretical principles and application examples for calculation programs have been presented. The ED24 program in Algol 1900 for ODRA 1300 except the Knothe's parameters  $\tau g \beta$  and a determines the 'k" displacement parameter, as well as the theoretical exploitation edge displacement from the upper bed part  $d_{\rho}$  and that of the lower part  $d_{A}$ .

at what will make to right sant theme measurement and the little

one money whose also trades collandore of a few sending surface

Constitute Automobile States